# **ICT In Education Educators' Course**

# **Paper I: Technology Literacy Cycle Examination**

**Memorandum**

Time: 90 minutes Marks: 100

- Read the questions carefully
- Ensure that your script has your name clearly printed at the top. If you have a student number insert this data too.
- Number your answers exactly as the questions are numbered on this question sheet.
- Work in an orderly way and present your answer as neatly as possible.
- You are strongly encouraged to type your answers on a computer using a word processor but should you be concerned that this will take too long then a hand written submission is acceptable.
- Accurate and adequate factual knowledge is essential but equally important is the ability to use the correct technical terms appropriately.

## **General Section**

- 1. The components of a URL tell us a little about the web site itself. For example the last two letters of this address, http://www.teachertalk.org.za, tell us that the website:
	- a. belongs to a commercial enterprise
	- b. is South African
	- c. belongs to an organisation
	- d. is on the World Wide Web

(2)

- 2. What is the purpose of the 'Home' button on a typical Internet browser?
	- a. To take the user back to a page viewed previously;
	- b. To stop the loading of a page no longer desired;
	- c. To navigate back to the first page viewed in a session;
	- d. To navigate forward to the next page to be viewed in a session.

(2)

- 3. Boolean logic when used to conduct advanced Internet searches uses the following operators:
	- a. AND, OR, NEAR and NOT;
	- b. THE, AND, NEAR and IS;
- c. AND, NOR and NOT, NEAR;
- d. THE, AND, NEAR and A.

(2)

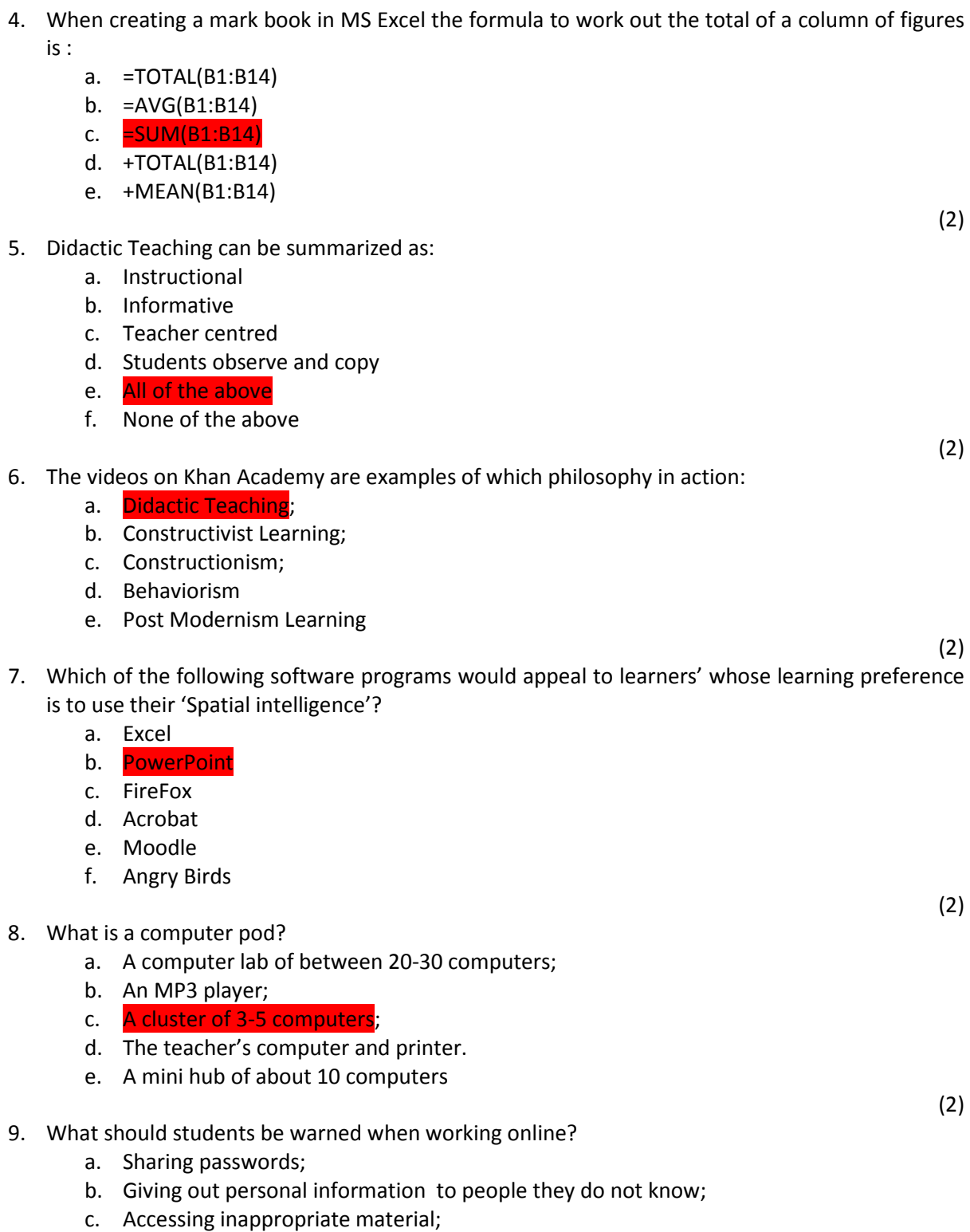

- d. All of the above.
- e. b & c above
- f. a & b above

10. Which one of the themes below is NOT a theme of Digital Citizenship:

- f. Digital Access: full electronic participation in society
- g. Digital Etiquette: standards of conduct and procedure
- h. Digital Security: electronic precautions
- i. Digital Network: allowing broad connections to society
- j. Digital Health & Wellness: Physical and psychological wellbeing

(2)

Section Sub Total: (10x2=20)

#### **Section 1: Understanding ICT in Education**

11. Below are a number of objectives as described in various national policy documents. Complete the grid by inserting in the second column some concrete examples of how classroom activity might bring about the specific objective :

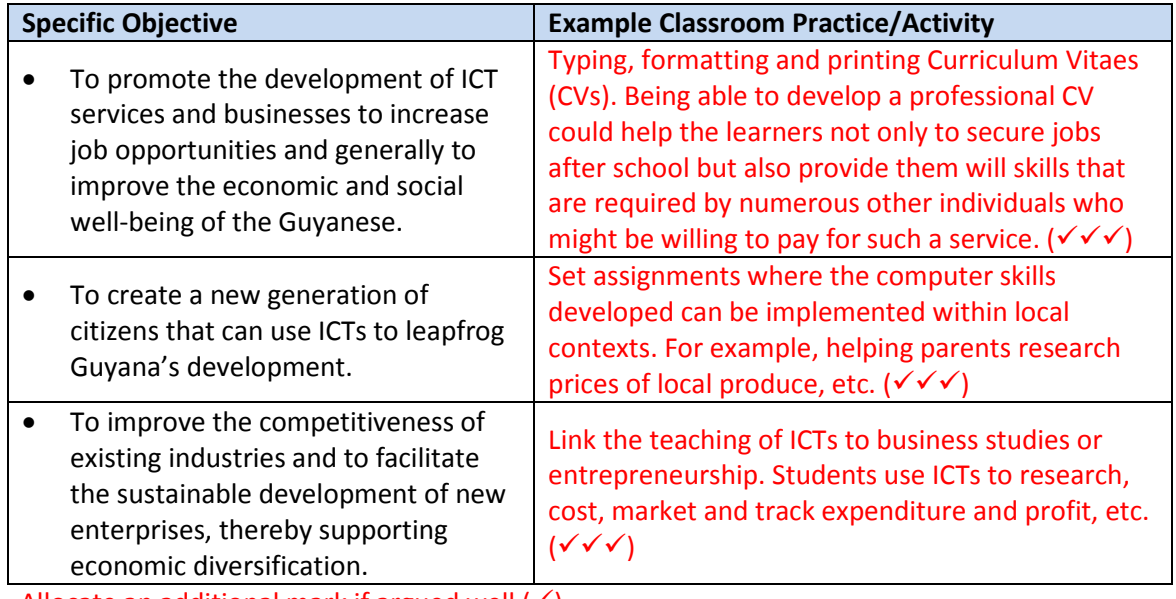

Allocate an additional mark if argued well  $(\checkmark)$ 

(10) Section Sub Total: (16)

#### **Section 2: Curriculum and Assessment**

12. Effectively using a search engine is considered an important competency (TL.4.f.). Explain what functionality now exists within these search tools, beyond word or phrase searching that has an educational application. Identify the feature and then show how it can be used for educational purposes.

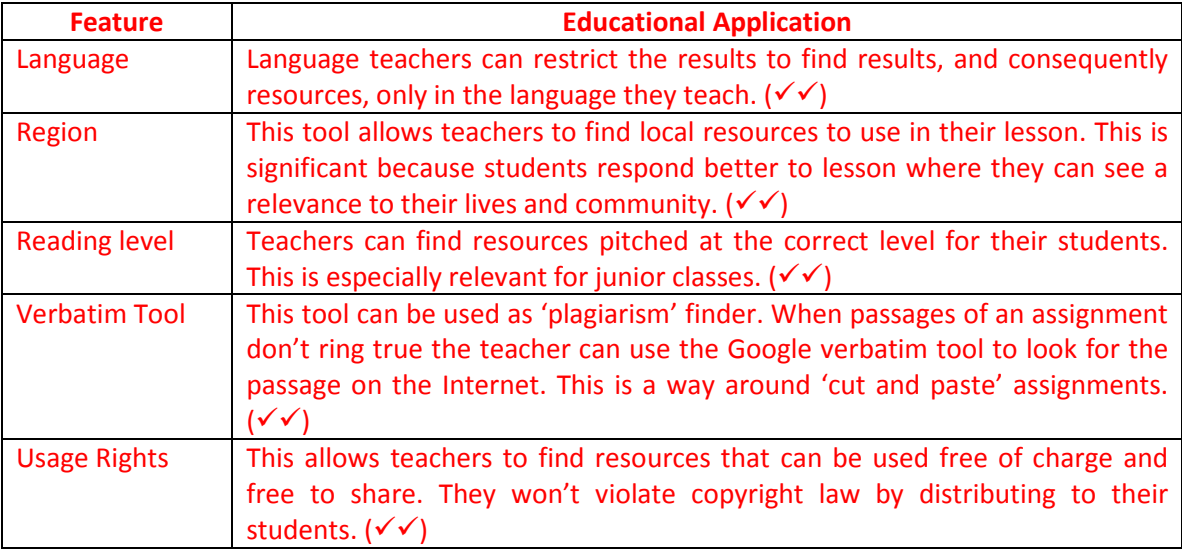

Two marks per feature and application

- (7)
- 13. As schools have started acquiring computers so electronic School Administration packages have become popular. Explain what the advantages are of using such a package over traditional ways of record keep.

School administration packages help centralize data collection. A student's academic progress can be ascertained quickly by his teachers, counselors or by school management ( $\checkmark\checkmark$ ), his financial status can be viewed by school administrators and the headmaster ( $\checkmark\checkmark$ ). Also end of term and year reports for each individual learner can be generated quickly and professionally when needed and referred to later by accessing the students archive. ( $\checkmark\checkmark$ ). If all data can be accessed from one location it aids the diagnostic process to ensure the school responds to individual needs  $(\checkmark)$ .

(7)

14. There are many online assessment tools today, such as Quizstar, discuss how they might be used in one of your lessons and why how these tools offer additional functionality over and above traditional assessment methods.

Online assessment is most likely to be used for formatively  $(v')$  or as part of assignment/project work by the students themselves. Surveys, tests and questionnaires can be used to test students. Tests can be set more easily  $(\checkmark)$  using the digital tools and more time spent of developing quality questions. Also databanks  $(\checkmark)$  of questions can be stored and saved online for future use so that setting paper  $(\checkmark)$  can be facilitated by using a combination of old and new questions. Students can use these tools to improve data collection when asked to do assignments ( $\checkmark$ ) that require the collection of opinions or community perspectives ( $\checkmark$ ). The tools also accurately diagnose  $(\checkmark)$  the data they have collected and help them reach significant conclusions.

(7)

Section Sub Total: (21)

## **Section 3: Pedagogy**

- 15. In a typical didactic lesson there are ideally 6 phases. Order these phases in the correct order.
	- a. (2) Lesson Objectives
	- b. **(3)** Teacher Input
	- c. (6) Review
	- d. **(1)** The'Hook'
	- e. **(5)** Learning Check
	- f. (4) Student Activities

(6)

16. Complete the table below and identify how the following technology tools might support a didactic style lesson:

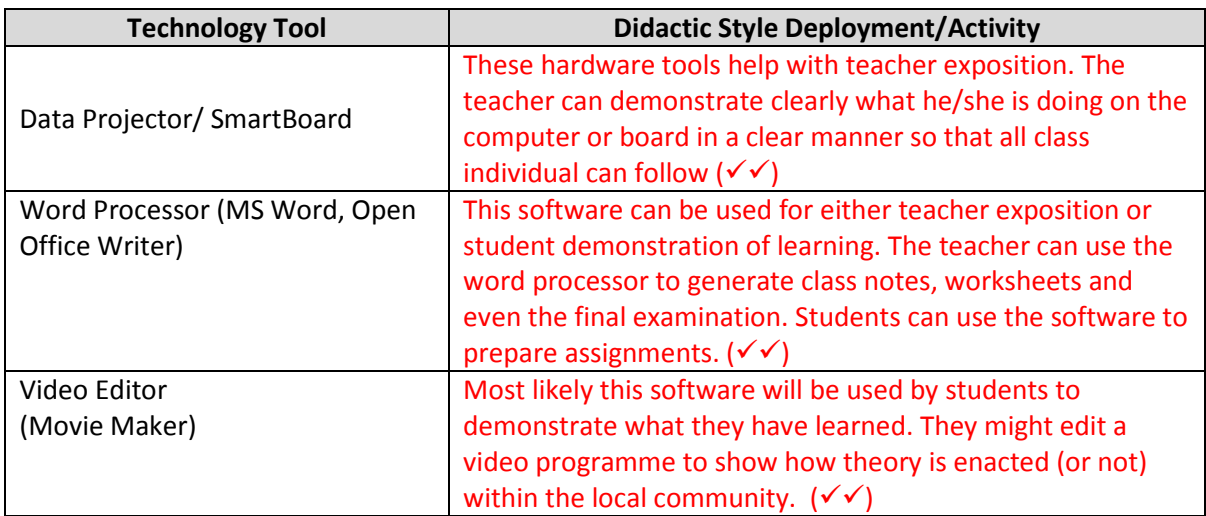

(6)

17. What are the features of Audacity and Gimp software that could be harnessed easily to support didactic style teaching?

Audacity is an audio program used to make podcasts. So it could be used to record a lesson especially if it is a 'lecture' style lesson or to record the views of a guest or expert in the field.  $(\checkmark)$ 

Gimp is a graphics program used to make illustrations or edit photos. It could be used to develop visual material for presentations or worksheets.  $(\sqrt{\sqrt})$ 

> (2x2=4) Section Sub Total: (16)

#### **Section 4: Organization and Administration**

18. There are both pros and cons in setting up a *computer lab* in your school. Use the table below to identify both the strengths and weaknesses of the practice.

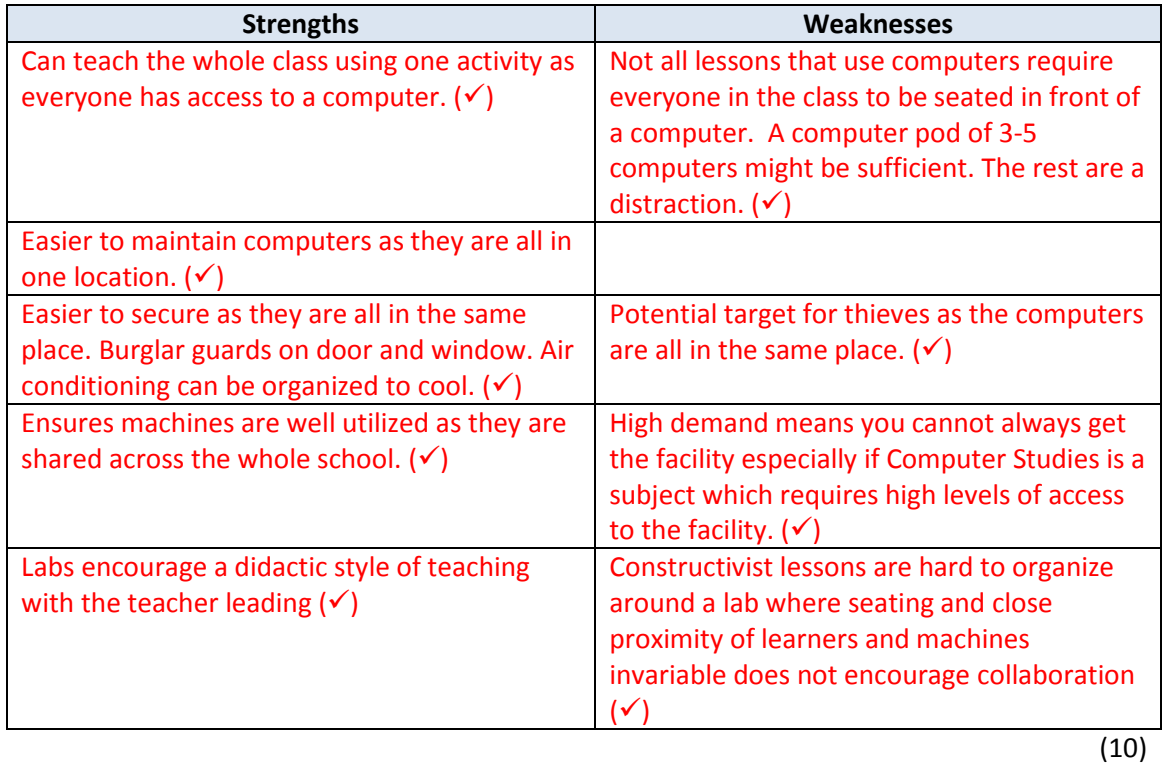

19. Success when positioning ICT in the *classroom* is dependent on good preparation. The following areas are important. In the second column describe the type of things that need to be considered under each heading:

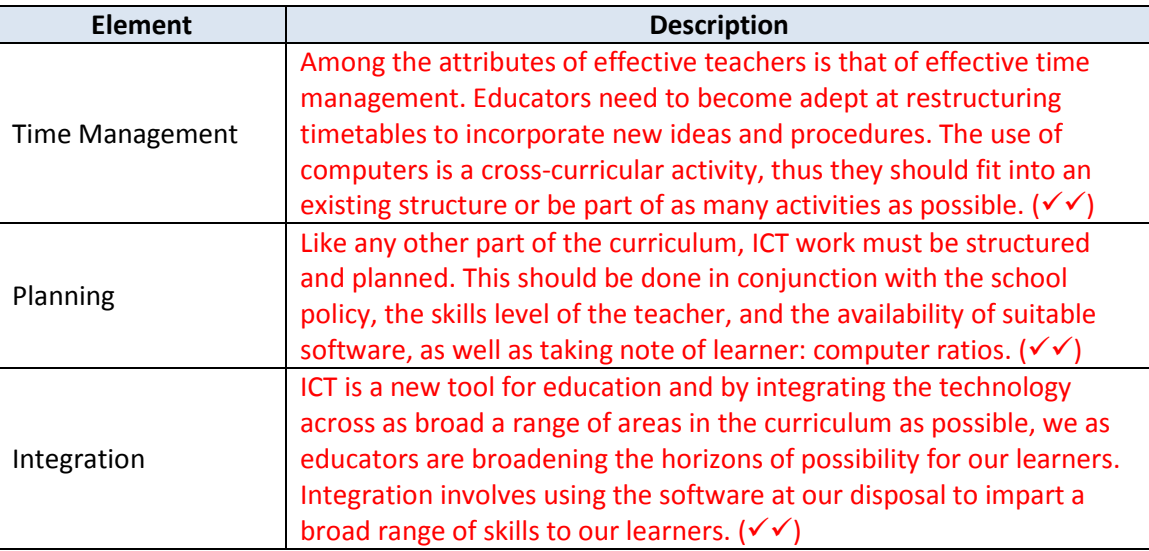

(6) Section Sub Total: (16)

### **Section 5: Teacher Professional Learning**

20. Complete the table below that illustrates how ICT can add value to a teacher's productivity.

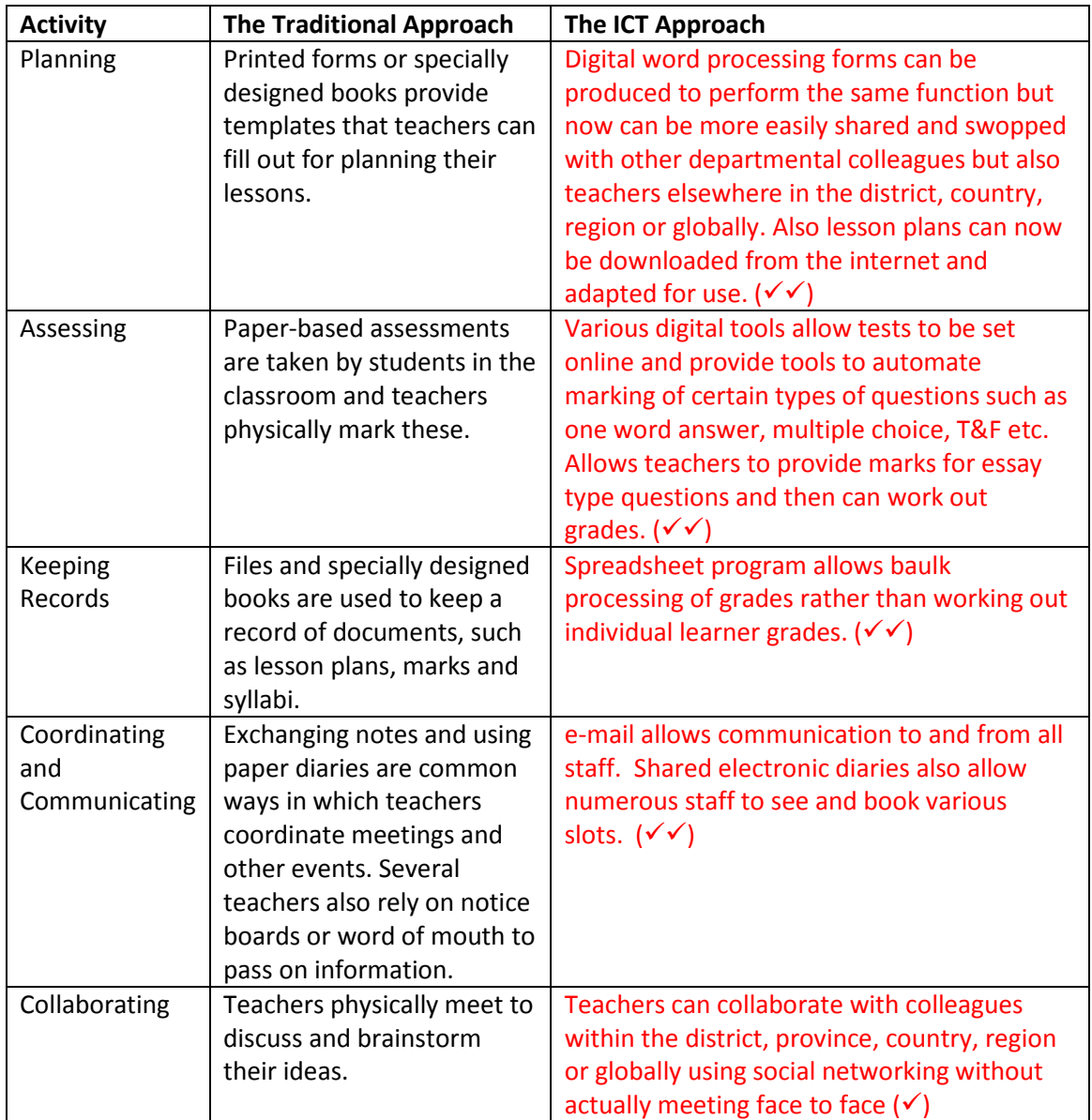

(9)

#### 21. What is a digital dossier and why should students be aware of their own dossier?

A digital dossier is sum of the digital tracks users create and leave as evidence behind them.  $(\checkmark)$ These include records, digital photos, social posts and comments.  $(v')$  The dossier contains evidence of what we did and thought in both digital public forums and also in digital closed systems such as banks and medical history  $(v')$ . The significance is that often we are not aware of this evidence ( $\checkmark$ ) and who holds this data ( $\checkmark$ ). Will it ever be used 'against' us or to limit our liberties?  $(v')$ .

> (6) Section Sub Total: (16) **Examination Total: (100)**